# **OGGETTO: Procedura informatizzata per l'accreditamento dei corsi di dottorato - XXXVIII ciclo – istruzioni operative**

Al fine di assicurare un puntuale e ordinato monitoraggio dell'implementazione della Missione 4, Componente 1, Investimento **3.4** "*Didattica e competenze universitarie avanzate*" e Investimento **4.1** "*Estensione del numero di dottorati di ricerca e dottorati innovativi per la Pubblica Amministrazione e il patrimonio culturale*", e della Missione 4, Componente 2, Investimento **3.3**, "*Introduzione di dottorati innovativi che rispondono ai fabbisogni di innovazione delle imprese e promuovono l'assunzione dei ricercatori dalle imprese*" a valere sul Piano Nazionale di Ripresa e Resilienza, tutti gli Atenei dovranno accedere alla piattaforma al fine di aggiornare i dati relativi all'utilizzo delle borse PNRR e i correlati atti d'obbligo secondo le indicazioni che seguono.

# **Vista delle schede per singolo corso (periodo temporale: dal 29 luglio 2022 al 15 settembre 2022)**

Ai fini di un corretto tracciamento delle borse di dottorato assegnate, accettate, conferite e residue, si richiede a **tutti** gli Atenei assegnatari di borse a valere sui DD. MM. 351 e 352 del 9 aprile 2022 (c.d. *Soggetti attuatori*) di inserire le informazioni esplicitate nel seguito della nota, all'interno di ogni scheda relativa a ciascun corso, **comprese** quelle compilate nella **prima fase di accreditamento.**

Giova specificare che, come previsto dal **PNRR**, ciascun Investimento avrà un suo processo di monitoraggio e di rendicontazione.

Il Soggetto attuatore, accedendo alla piattaforma, visualizza all'interno della scheda di ogni singolo corso una vista di dettaglio che presenta la declinazione per investimento e per tipologia di borsa. Nel dettaglio:

- **DM 351 – I. 3.4**: borse PNRR transizioni digitali e ambientali;
- **DM 351 – I. 4.1**: borse dottorati generici ricerca PNRR;
- **DM 351 – I 4.1**: borse PNRR Pubblica Amministrazione;
- **DM 351 – I 4.1**: borse PNRR Patrimonio Culturale;
- **DM 352 – I. 3.3**: borse PNRR di dottorati innovativi che rispondono ai fabbisogni di innovazione delle imprese.

Il sistema, per ciascun corso, prevede l'associazione e il relativo inserimento del **Codice Unico di Progetto (CUP)** specifico per ciascun investimento. Nel caso dell'Investimento 4.1 è prevista l'associazione e l'inserimento di un **CUP diverso per ciascuna tipologia di borsa afferente allo stesso investimento (borse dottorati generici ricerca PNRR, borse PNRR Pubblica Amministrazione, borse PNRR Patrimonio Culturale)**.

A tal proposito è previsto dal Sistema un alert bloccante che non permette al Soggetto Attuatore di associare lo stesso CUP a righe diverse.

Per supportare l'Ateneo nella procedura, in calce alla nota sono riportati quattro esempi di inserimento dei CUP.

L'Ateneo, per ciascun corso, dovrà inserire il numero delle borse totali accettate per ogni Investimento e, nel caso dell'Investimento 4.1, **per ogni tipologia di borsa**. Nel dettaglio, all'interno dei campi editabili previsti dal sistema, il Soggetto attuatore dovrà inserire:

- **DM 351 - I. 3.4**: n. di borse accettate per dottorati transizioni digitali e ambientali;
- **DM 351 - I. 4.1**: n. di borse accettate dottorati generici ricerca PNRR;
- **DM 351 – I 4.1**: n. di borse accettate PNRR Pubblica Amministrazione;
- **DM 351 – I 4.1:** n. di borse accettate PNRR Patrimonio Culturale;
- **DM 352 - I. 3.3:** n. di borse accettate PNRR di dottorati innovativi che rispondono ai fabbisogni di innovazione delle imprese.

Nelle ipotesi di conferimento ad altri Atenei di borse di dottorato a valere sui DD. MM. 351 e 352 del 9 aprile 2022, l'Ateneo per ogni investimento e, nel caso dell'I. 4.1, per ogni tipologia di borsa, dovrà inserire nel campo denominato "**Di cui** *conferite da altri Sogg. Attuatori*" il numero di borse conferitegli da altro Soggetto attuatore. Va ricordato che il numero di borse conferite è necessariamente minore o uguale al numero totale di borse accettate da ciascun Soggetto attuatore, in quanto si tratta di un "di cui" del valore inserito nel passaggio precedente. Inoltre, nel campo denominato "*conferite da*", deve essere inserito il nome di ciascun soggetto che ha conferito le borse, tramite apposito menù a tendina.

Qualora l'Ateneo, nel singolo corso, abbia ricevuto conferimenti di borse da più di un soggetto attuatore, dovrà compilare una prima riga con i dati richiesti e effettuare il salvataggio, il sistema attiverà una seconda riga da compilare. In tal caso, dovrà allo stesso modo inserire sia il numero delle borse conferite, sia la denominazione del singolo soggetto conferente.

Giova specificare che il soggetto attuatore, che conferisce borse ad altro/i soggetti attuatori, dovrà inserire nel campo "totale accettate" il numero delle borse totali accettate **al netto** di quelle conferite.

**Si ricorda che, per i casi di conferimento, gli Atenei interessati devono stipulare e conservare specifica Convenzione, che potrà all'occorrenza essere richiesta**.

# **Vista di riepilogo per Soggetto attuatore e caricamento dell'atto d'obbligo aggiornato (periodo temporale dal 16 settembre 2022 al 30 settembre 2022)**

Scaduto il termine previsto per la procedura di accreditamento, la piattaforma mostrerà una vista di dettaglio per ciascun **soggetto attuatore**, nella quale i dati relativi ai corsi accreditati sono aggregati in un'unica schermata, che presenta la declinazione per investimento e per tipologia di borsa, come spiegato in precedenza. Tale vista di dettaglio è fondamentale ai fini del tracciamento delle borse per ciascun Soggetto attuatore e ai fini del monitoraggio per il raggiungimento dei Target previsti dal PNRR.

All'interno di tale vista, per ciascun Investimento e, per ciascuna tipologia di borsa nel caso dell'Investimento 4.1, il Soggetto attuatore **visualizzerà**:

a) il numero delle borse **assegnate dai DM 351 e 352** già pre-compilato

- b) il numero delle borse totali **accettate** (dato automatico che aggrega le borse accettate per singolo corso)
- c) il numero delle borse **residue** (+/-) che si genera in automatico con la differenza tra il numero delle borse assegnate e il numero delle borse accettate.

Con riferimento al punto c), si potrebbero verificare le due seguenti casistiche:

- 1) qualora il campo "*residue*" mostri un valore positivo, significa che, a seguito dei conferimenti, il "*totale accettate*" supera il numero delle "*assegnate da D.M.*";
- 2) qualora il campo "*residue*" mostri un valore negativo, significa che, a seguito dei conferimenti o non accettazione di borse, il "*totale accettate*" è inferiore rispetto al numero delle "*assegnate da D.M.*".

# Nella vista di dettaglio per Soggetto attuatore, **ogni Ateneo dovrà caricare, per ogni Investimento, il relativo Atto d'Obbligo aggiornato come segue**.

Ogni soggetto attuatore dovrà caricare, attraverso l'apposito campo "*carica file*", tre Atti d'Obbligo, **uno per ciascun Investimento**:

- Atto d'Obbligo per l'Inv. 3.4;
- Atto d'Obbligo per l'Inv. 4.1, che dovrà includere l'indicazione del numero di borse accettate relativo a ciascuna delle tre tipologie di borsa (borse dottorati generici ricerca PNRR, borse PNRR Pubblica Amministrazione, borse PNRR Patrimonio Culturale);
- Atto d'Obbligo per l'Inv. 3.3.

Giova specificare che il numero delle borse accettate per ciascun Investimento inserito all'interno di ciascun Atto d'Obbligo dovrà essere **uguale** al numero delle borse totali accettate per ciascun Investimento inserito a sistema.

Infine, all'interno dell'Atto d'Obbligo, per ciascun Investimento dovranno essere inseriti i **CUP** secondo i criteri sopra spiegati e come riportato in calce negli esempi. Per una più agevole compilazione degli Atti d'Obbligo, il soggetto attuatore troverà, nella vista di riepilogo, l'elenco di tutti i CUP generati per ogni corso relativi a ciascun Investimento e, per quanto riguarda l'Investimento 4.1, a ciascuna tipologia di borsa.

In sintesi, il soggetto attuatore che ha associato uno o più CUP ad ogni singolo corso in base alle modalità previste, dovrà inserire all'interno di ogni Atto d'Obbligo **la lista dei CUP associati ai corsi accreditati per lo specifico investimento PNRR**.

Va specificato che, nel caso dell'Atto d'Obbligo caricato **per l'Investimento 4.1, la lista dei CUP ad esso associata va declinata per le diverse tipologie di borsa** (borse dottorati generici ricerca PNRR, borse PNRR Pubblica Amministrazione, borse PNRR Patrimonio Culturale).

In calce al documento sono stati inseriti i tre esempi di caricamento dell'Atto d'Obbligo, uno per Investimento.

# **Esempi di inserimento del Codice Unico di Progetto (CUP)**

### **Esempio 1**

*Il soggetto attuatore, nel caso in cui proponga un corso che utilizzi borse di studio afferenti a due differenti investimenti, deve inserire nell'apposito campo all'interno della piattaforma due CUP, uno per ogni investimento.*

*Es nome corso: Innovazioni verdi e digitali*

*N° borse: 2,* 

**investimento 3.4** *transizioni digitali e ambientali: nr. 1*

**investimento 4.1** *borse dottorati generici ricerca PNRR: nr. 1*

*Segue che:*

- **CUP I. 3.4***: ab123*
- **CUP I. 4.1***: cd456*

#### **Esempio 2**

*Il soggetto attuatore, nel caso in cui proponga un corso che utilizzi borse di studio afferenti allo stesso investimento (I.4.1), ma a due differenti tipologie all'interno di esso (borse dottorati generici ricerca PNRR e Pubblica Amministrazione), deve inserire nell'apposito campo all'interno della piattaforma due CUP, uno per ogni tipologia di borsa.*

*Es Nome corso: Scienze dell'economia e governance*

*N° borse: 2,*

**investimento 4.1** *borse dottorati generici ricerca PNRR: nr. 1*

**investimento 4.1** *borse dottorati Pubblica Amministrazione: nr. 1*

*Segue che:*

- **CUP I. 4.1 borse dottorati generici ricerca PNRR***: ef789*
- **CUP I. 4.1 borse dottorati Pubblica Amministrazione***: gh012*

#### **Esempio 3**

*Il soggetto attuatore, nel caso in cui proponga un corso che utilizzi borse di studio derivanti da due differenti investimenti, inerenti ai due differenti Decreti Ministeriali (DM 351 e DM 352), deve inserire nell'apposito campo all'interno della piattaforma due CUP, uno per ogni investimento.*

*Es Nome corso: Ingegneria sostenibile*

*N° borse: 2,* 

## **investimento 3.3***: nr. 1*

**investimento 4.1** *borse dottorati generici ricerca PNRR: nr. 1*

*Segue che:*

- **CUP I. 3.3***: sl345*
- **CUP I. 4.1 borse dottorati generici ricerca PNRR***: mn678*

## **Esempio 4**

*Il soggetto attuatore, nel caso in cui proponga un corso che utilizzi borse di studio afferenti a tre differenti investimenti, deve inserire nell'apposito campo all'interno della piattaforma tre CUP, uno per ogni investimento.*

*Nome corso: Innovazioni verdi e digitali*

*N° borse: 3,* 

**investimento 3.4***: nr. 1* 

**investimento 4.1** *borse dottorati generici ricerca PNRR: nr. 1*

**investimento 3.3:** *nr. 1*

*Segue che:*

- **CUP I. 3.4***: ph739*
- **CUP I. 4.1***: ts656*
- **CUP I. 3.3***: rg834*

## **Esempio di compilazione dell'Atto d'Obbligo**

*Di seguito sono riportati tre esempi di compilazione dell'Atto d'Obbligo relativi ai tre Investimenti. Nel caso dell'Investimento 4.1 è prevista la declinazione delle borse accreditate per tipologia di borsa (dottorati di ricerca PNRR, dottorati per la Pubblica Amministrazione e dottorati per il Patrimonio Culturale), con l'indicazione del nome del corso accreditato, dei CUP relativi a ciascun corso e del numero di borse.*

**N.B.** *Per quanto riguarda gli Atti d'Obbligo relativi agli Investimenti 3.4 e 3.3 non sono presenti declinazioni per tipologia ed è quindi sufficiente riportare l'elenco dei corsi per i quali sono state accreditate borse a valere sull'Investimento, i CUP relativi a ciascun corso ed il numero di borse.*

**Le tabelle sottoindicate devono essere integrate nel format ordinario di atto d'obbligo già previsto e allegato ai DD.MM. 351 e 352 del 9 aprile 2022**

**Allegato 1 – Investimento 4.1**

#### **PIANO NAZIONALE DI RIPRESA E RESILIENZA (PNRR) – MISSIONE\_\_\_\_\_ COMPONENTE\_\_\_\_\_\_\_\_INVESTIMENTO/SUBINVESTIMENTO\_\_\_\_\_\_\_\_\_\_\_\_\_**

**ATTO D'OBBLIGO CONNESSO ALL'ACCETTAZIONE DEL FINANZIAMENTO CONCESSO DAL\_\_\_\_\_\_\_\_\_ PER IL PROGETTO \_\_\_\_\_\_\_\_\_**

#### **CUP per dottorati di ricerca PNRR**

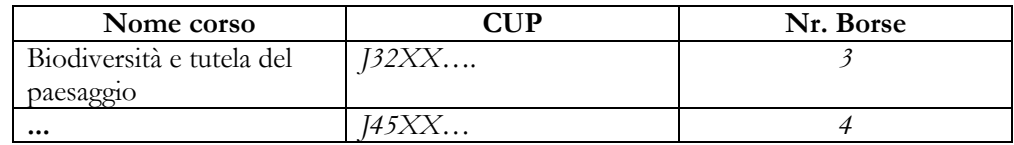

#### **CUP per dottorati per la Pubblica Amministrazione**

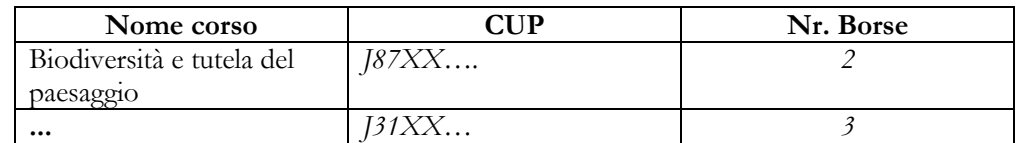

#### **CUP per dottorati per il Patrimonio Culturale**

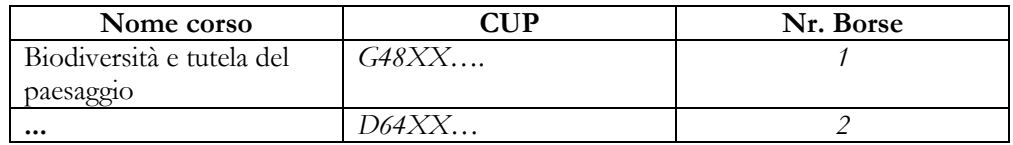

**Totale Borse\_\_\_\_\_\_**

**Allegato 1 – Investimento 3.4**

#### **PIANO NAZIONALE DI RIPRESA E RESILIENZA (PNRR) – MISSIONE\_\_\_\_\_ COMPONENTE\_\_\_\_\_\_\_\_INVESTIMENTO/SUBINVESTIMENTO\_\_\_\_\_\_\_\_\_\_\_\_\_**

#### **ATTO D'OBBLIGO CONNESSO ALL'ACCETTAZIONE DEL FINANZIAMENTO CONCESSO DAL\_\_\_\_\_\_\_\_\_ PER IL PROGETTO \_\_\_\_\_\_\_\_\_**

#### **CUP per Borse PNRR transizioni digitali e ambientali**

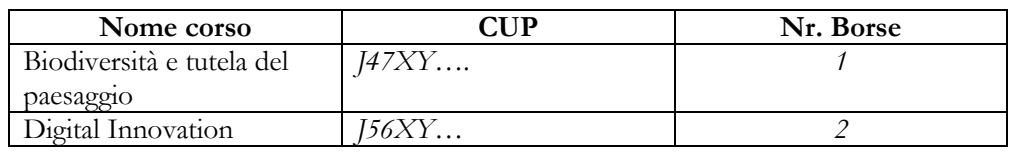

**Totale Borse \_\_\_\_\_\_**

# **Allegato 1 – Investimento 3.3 PIANO NAZIONALE DI RIPRESA E RESILIENZA (PNRR) – MISSIONE\_\_\_\_\_ COMPONENTE\_\_\_\_\_\_\_\_INVESTIMENTO/SUBINVESTIMENTO\_\_\_\_\_\_\_\_\_\_\_\_\_ ATTO D'OBBLIGO CONNESSO ALL'ACCETTAZIONE DEL FINANZIAMENTO CONCESSO DAL\_\_\_\_\_\_\_\_\_ PER IL PROGETTO \_\_\_\_\_\_\_\_\_ CUP per Dottorati innovativi che rispondono ai fabbisogni di innovazione delle imprese Nome corso CUP Nr. Borse** Biodiversità e tutela del paesaggio *J66XY…. 2* Ingegneria Civile *J99XY… 3* **Totale Borse \_\_\_\_\_\_**